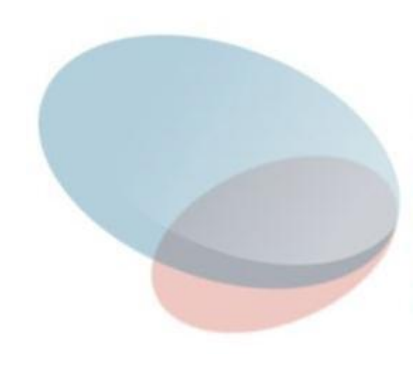

# СУБД Лекция 3 Основы языка SQL

#### **Пример**

1) CREATE TABLE P(PNUM INT PRIMARY KEY, PNAME VARCHAR(15) NOT NULL, PSTATUS SMALLINT(3) NOT NULL); 2) CREATE TABLE D(DNUM INT PRIMARY KEY, DNAME VARCHAR(15) NOT NULL, DSTATUS SMALLINT(3) NOT NULL); 3) CREATE TABLE PD(PNUM INT NOT NULL, DNUM INT NOT NULL, VOLUME INT NOT NULL,

PRIMARY KEY PNUM\_DNUM(PNUM, DNUM), FOREIGN KEY (PNUM) REFERENCES P (PNUM), FOREIGN KEY (DNUM) REFERENCES D (DNUM)

SELECT [ALL | DISTINCT] в выражение, ...

FROM имя табл [син табл], ...

[WHERE сложн\_условие]

[GROUP BY полн имя\_столбца|ном\_столбца, ...]

[HAVING сложн\_условие]

 [ORDER BY полн\_имя\_столбца|ном\_столбца [ASC|DESC], ...];

Результатом работы оператора является выводимая на стандартный вывод вновь построенная таблица, для которой

**количество и смысл столбцов** определяется списком элементов **в\_выражение**;

**содержимое строк** определяется содержимым исходных таблиц из списка **FROM** и критерием выборки, задаваемым **сложн\_условие**.

*Предикат количественного сравнения ::= Конструктор значений строки {= | < | > | <= | >= | <>} {ANY | SOME | ALL} (Select-выражение) Замечания.* **1.** Кванторы *ANY и SOME* являются **синонимами** и полностью взаимозаменяемы*.* 

- *2.* Если указан квантор *ANY* или *SOME,* то предикат количественного сравнения возвращает *TRUE,* если сравниваемое значение **совпадает** *хотя бы с одним значением*, возвращаемым в подзапросе *(select-выражении).*
- **3.** Если указан квантор *ALL,* то предикат количественного сравнения возвращает *TRUE,* если сравниваемое значение **совпадает** *с каждым значением*, возвращаемым в подзапросе.

**VI. Использование подзапросов**

## **1) Использование предиката EXISTS.** Получить список

поставщиков, поставляющих деталь номер 2.

- SELECT **\***
	- FROM **P**
	- WHERE EXISTS
		- (SELECT \*
			- FROM PD
			- WHERE

```
 PD.PNUM = P.PNUM AND
```

```
PD.DNUM = 2);
```
#### Сканируется таблица поставщиков P, **каждый раз выполняется подзапрос с новым значением номера поставщика**, взятым из таблицы P.

**В результат** запроса включаются только те **строки** из таблицы поставщиков, для которых **вложенный подзапрос вернул непустое множество строк**.

5

- **Замечание.** В примере **вложенный подзапрос содержит параметр (внешнюю ссылку), передаваемый из основного запроса** - номер поставщика P.PNUM. **Такие подзапросы называются коррелируемыми (correlated).** Внешняя ссылка может принимать различные значения для каждой строки-кандидата, оцениваемого с помощью подзапроса, поэтому подзапрос должен выполняться заново для каждой строки, отбираемой в основном запросе. Такие подзапросы характерны для предиката EXISTS, но могут быть использованы и в других подзапросах.
- 6 **Замечание.** Может показаться, что запросы, содержащие коррелируемые подзапросы будут выполняться медленнее, чем запросы с некоррелируемыми подзапросами. На самом деле это не так, т.к. **то, как пользователь, сформулировал запрос, не определяет, как этот запрос будет выполняться.** Пользователь, формулирующий запрос, просто описывает, каким должен быть результат запроса, а как этот результат будет получен - за это отвечает сама СУБД.

**Основы языка SQL**

7 **2) Использование предиката NOT EXISTS.** Получить список поставщиков, не поставляющих деталь номер 2. SELECT **\*** FROM **P** WHERE NOT EXISTS (SELECT \* FROM PD WHERE PD.PNUM = **P.PNUM** AND  $PD.DNUM = 2);$ **Замечание**. Как и в предыдущем примере, здесь используется **коррелируемый подзапрос**. Отличие в том, что в основном запросе будут **отобраны** те **строки** из таблицы поставщиков, для которых **вложенный подзапрос не выдаст ни одной строки.** 

подзапроса и реализует реляционную операцию **реп 3)** Получить имена поставщиков, поставляющих **все** детали. (Получить имена поставщиков, для которых **не существуют** детали, которые они **не поставляли** бы.) SELECT DISTINCT PNAME FROM **P** WHERE NOT EXISTS (SELECT \* FROM **D** WHERE NOT EXISTS (SELECT \* FROM **PD** WHERE PD.DNUM = **D.DNUM** AND PD.PNUM = **P.PNUM**)); **Замечание.** Данный **запрос содержит два вложенных деления отношений**.

Самый внутренний подзапрос имеет два параметра (D.DNUM, P.PNUM), смысл подзапроса следующий: **отобрать все строки, содержащие данные о поставках поставщика с номером PNUM детали с номером DNUM.**

Отрицание NOT EXISTS означает, что **данный поставщик не поставляет данную деталь**.

 Внешний к нему подзапрос, сам являющийся вложенным, имеет один параметр P.PNUM, его смысл: **отобрать список деталей, которые не поставляются поставщиком PNUM.**

9 Отрицание NOT EXISTS означает, что **для поставщика с номером PNUM не должно быть деталей, которые не поставлялись бы этим поставщиком**. То есть во внешнем запросе отбираются только поставщики, поставляющие все детали.

- **VII. Использование объединения, пересечения и разности**
- **1) Объединение двух подзапросов ключевое слово UNION.** Получить имена поставщиков, имеющих статус, больший 3 **или** поставляющих хотя бы одну деталь номер 2.

SELECT P.PNAME

FROM P

WHERE P.STATUS > 3

#### **UNION**

SELECT P.PNAME

FROM P, PD

WHERE P.PNUM = PD.PNUM AND

 $PD.DNUM = 2;$ 

#### **Замечание. Результирующие таблицы объединяемых запросов должны быть совместимы**, т.е. иметь одинаковое количество столбцов и одинаковые типы столбцов в порядке их перечисления.

Не требуется, чтобы объединяемые таблицы имели бы одинаковые имена колонок. Это отличает операцию объединения запросов в SQL от операции объединения в реляционной алгебре.

**Наименования колонок в результирующем запросе будут автоматически взяты из результата первого запроса в объединении.**

**2) a. Пересечение двух подзапросов - ключевое слово INTERSECT.** Получить имена поставщиков, имеющих статус, больший 3 **и** одновременно поставляющих хотя бы одну деталь номер 2.

SELECT P.PNAME

FROM P

WHERE P.STATUS > 3

#### **INTERSECT**

SELECT P.PNAME

FROM P, PD

WHERE P.PNUM = PD.PNUM AND

 $PD.DNUM = 2;$ 

**Замечание.** Не все СУБД поддерживают операции пересечения и разности в операторе SELECT. Нет поддержки INTERSECT/EXCEPT, например, в MySQL, а в MS SQL Server она появилась, лишь начиная с версии 2005, и то без ключевого слова ALL. ALL с INTERSECT/EXCEPT также еще не реализована в Oracle.

**Задачу можно решить, не используя явно операцию пересечения.**

**2) b. Построение пересечения с помощью предиката IN и подзапроса.** SELECT **P.PNAME** FROM P WHERE P.STATUS > 3 AND **P.PNAME IN** (SELECT P.PNAME FROM P, PD WHERE P.PNUM = PD.PNUM AND  $PD.DNUM = 2);$ 

**Основы языка SQL**

**2) c. Использование предиката существования EXISTS для построения пересечения.** SELECT P.PNAME FROM **P** WHERE P.STATUS > 3 AND **EXISTS** ( SELECT \* FROM PD WHERE PD.PNUM = **P.PNUM** AND  $PD.DNUM = 2);$ 

**3) a. Разность двух подзапросов - ключевое слово EXCEPT.** Получить имена поставщиков, имеющих статус, больший 3, за исключением тех, кто поставляет хотя бы одну деталь номер 2.

SELECT P.PNAME

FROM P

WHERE P.STATUS > 3

**EXCEPT**

SELECT P.PNAME

FROM P, PD

WHERE P.PNUM = PD.PNUM AND

 $PD.DNUM = 2;$ 

**Задачу можно решить, не используя явно операцию разности.**

**3) b. Построение разности с помощью предиката NOT IN и подзапроса.** SELECT P.PNAME FROM P WHERE P.STATUS > 3 AND P.PNAME **NOT IN**

(SELECT P.PNAME FROM P, PD WHERE P.PNUM = PD.PNUM AND  $PD.DNUM = 2);$ 

**3) c. Использование предиката существования NOT EXISTS** для построения разности. SELECT P.PNAME FROM **P** WHERE P.STATUS > 3 AND **NOT EXISTS** ( SELECT \* FROM PD WHERE PD.PNUM = **P.PNUM** AND  $PD.DNUM = 2);$ 

#### **Реализация реляционной алгебры средствами оператора SELECT (Реляционная полнота SQL)** Для того, чтобы показать, что язык SQL является реляционно полным, нужно показать, что **любой реляционный оператор может быть выражен средствами SQL**. На самом деле **достаточно показать**, что средствами SQL можно выразить **любой из примитивных реляционных операторов**. **Основы языка SQL**

**1. Оператор декартового произведения Реляционная алгебра**: *A* TIMES *B.* **Оператор SQL**: SELECT A.Поле1, A.Поле2, …, B.Поле1, B.Поле2, … FROM A, B;

или

SELECT A.Поле1, A.Поле2, …, B.Поле1, B.Поле2, … FROM A CROSS JOIN B;

**2. Оператор проекции Реляционная алгебра**: *A*[*X*, *Y*, …,*Z*]. **Оператор SQL**: SELECT DISTINCT X, Y, …, Z FROM A; **Основы языка SQL**

**3. Оператор выборки Реляционная алгебра**: A WHERE c . **Оператор SQL**: SELECT \* FROM A WHERE c;

#### **4. Оператор объединения Реляционная алгебра**: *A* UNION *B*. **Оператор SQL**:

SELECT \* FROM A UNION SELECT \* FROM B;

**5. Оператор вычитания Реляционная алгебра**: *A* MINUS *B.* **Оператор SQL**: SELECT A.X FROM A FROM A EXCEPT WHERE A.X NOT IN SELECT \* (SELECT B.X FROM B; FROM B);

#### **Реляционный оператор переименования RENAME** выражается при помощи **ключевого слова AS в списке отбираемых полей** оператора SELECT.

Таким образом, язык SQL является реляционно полным.

Остальные операторы реляционной алгебры (соединение, пересечение, деление) выражаются через примитивные, следовательно, могут быть выражены операторами SQL. Приведем их для практического применения.

**6. Оператор соединения Реляционная алгебра**: (*A* TIMES *B*) WHERE *c.* **Оператор SQL**: SELECT A.Поле1, A.Поле2, …, B.Поле1, B.Поле2, … FROM A, B WHERE c; **Основы языка SQL**

или

SELECT A.Поле1, A.Поле2, …, B.Поле1, B.Поле2, … FROM A CROSS JOIN B WHERE c;

**7. Оператор пересечения Реляционная алгебра**: *A* INTERSECT *B.* **Оператор SQL**: SELECT<sup>\*</sup> SELECTA.X FROM A FROM A INTERSECT WHERE A.X IN SELECT \* (SELECT B.X **Основы языка SQL**

FROM B; FROM B);

**8. Оператор деления Реляционная алгебра**: *A* DIVIDEBY *B.* **Оператор SQL**: SELECT DISTINCT A.X FROM A WHERE NOT EXIST (SELECT \* FROM B WHERE NOT EXIST (SELECT \* FROM A A1 WHERE  $A1.X = A.X AND$  $A1.Y = B.Y$ )); **Основы языка SQL**

#### **Замечание.** Дадим пример эквивалентного преобразования выражений, представляющих суть запроса.

Пусть отношение **A** содержит данные о **поставках**  деталей, отношение **B** содержит **список всех деталей**, которые могут поставляться. Атрибут **X** является **номером поставщика**, атрибут **Y** является **номером детали**.

- Разделить отношение A на отношение B означает в данном примере "**отобрать номера поставщиков, которые поставляют все детали**".
- 1. "Отобрать номера поставщиков, которые поставляют все детали" эквивалентно
- 25 2. "Отобрать те номера поставщиков из таблицы A, для которых не существует не поставляемых деталей в таблице B" эквивалентно

- 3. "Отобрать те номера поставщиков из таблицы A, для которых не существует тех номеров деталей из таблицы B, которые не поставляются этим поставщиком" эквивалентно
- 4. "Отобрать те номера поставщиков из таблицы A, для которых не существует тех номеров деталей из таблицы B, для которых не существует записей о поставках в таблице A для этого поставщика и этой детали".
- Последнее выражение дословно переводится на язык SQL.
- 26 При переводе выражения на язык SQL во внутреннем подзапросе таблица A должна быть переименована, для того чтобы отличать ее от экземпляра этой же таблицы, используемой во внешнем запросе.

# **Запросы, невыразимые средствами реляционной алгебры. Транзитивное замыкание**

**Определение.** Пусть отношение R задано на декартовом квадрате A^2 некоторого множества. Транзитивным замыканием R называется новое отношение R1, состоящее из кортежей (x, y), для которых выполняется:

либо кортеж  $(x, y) \in R$ ,

либо найдется конечная последовательность элементов  $z_1, z_2,..., z_n \in A$  такая, что все кортежи  $(x, z_1), (z_1, z_2), ..., (z_n, y) \in R$ . Очевидно, R ⊆ R1.

**Пример.** Задан граф и таблица достижимости пунктов.

- 1. Построить таблицу достижимости пунктов в точности через один транзитный пункт.
- 2. Построить таблицу достижимости пунктов в точности через два транзитных пункта.
- 3. Построить транзитивное замыкание.

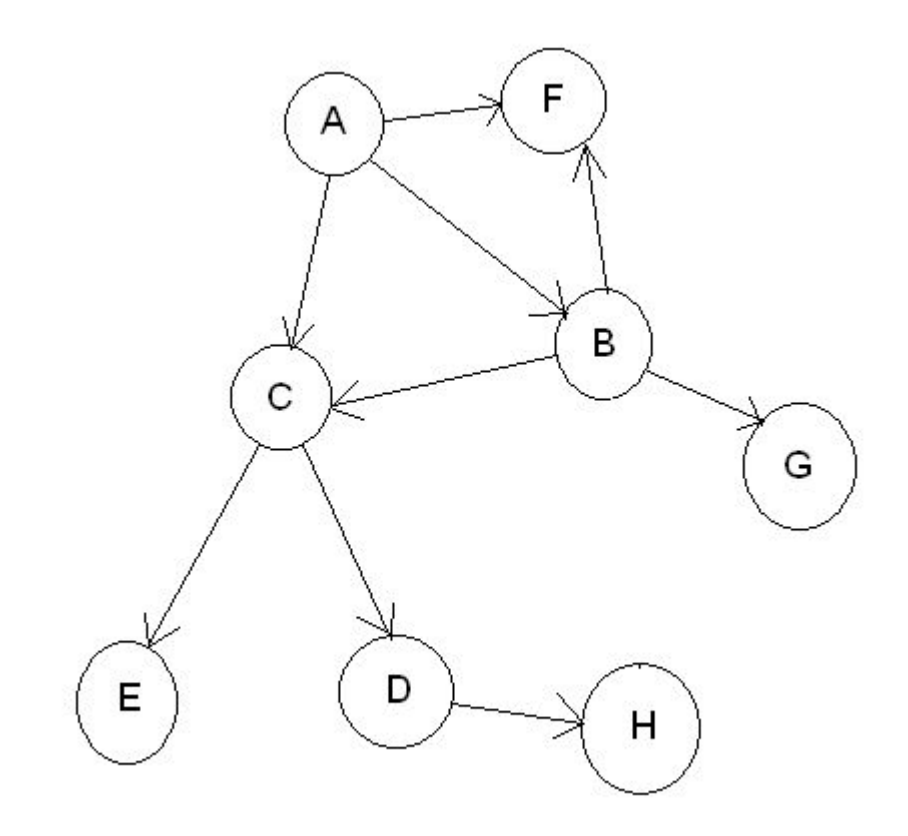

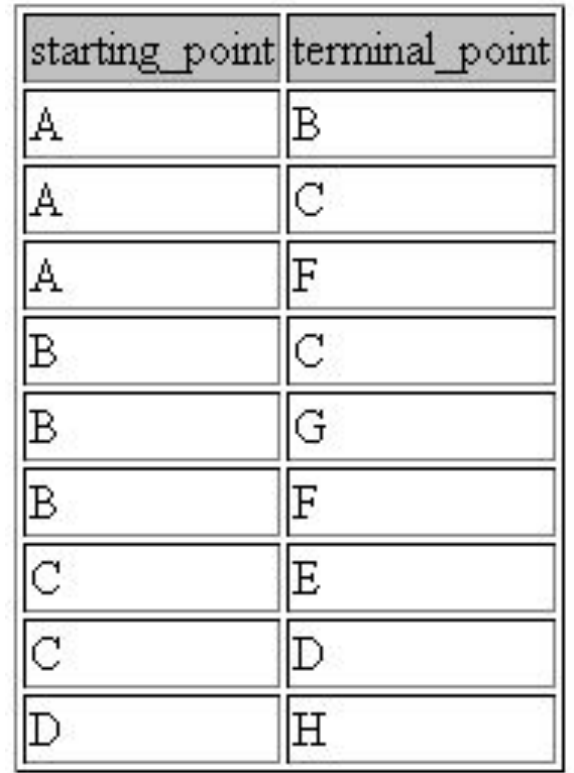

#### **1.** SELECT F1.starting\_point, F2.terminal\_point FROM flight F1, flight F2

WHERE F1.terminal\_point=F2.starting\_point;

- **2.** SELECT F1.starting\_point, F3.terminal\_point FROM flight F1, flight F2, flight F3
	- WHERE F1.terminal\_point=F2.starting\_point AND F2.terminal point=F3.starting point;

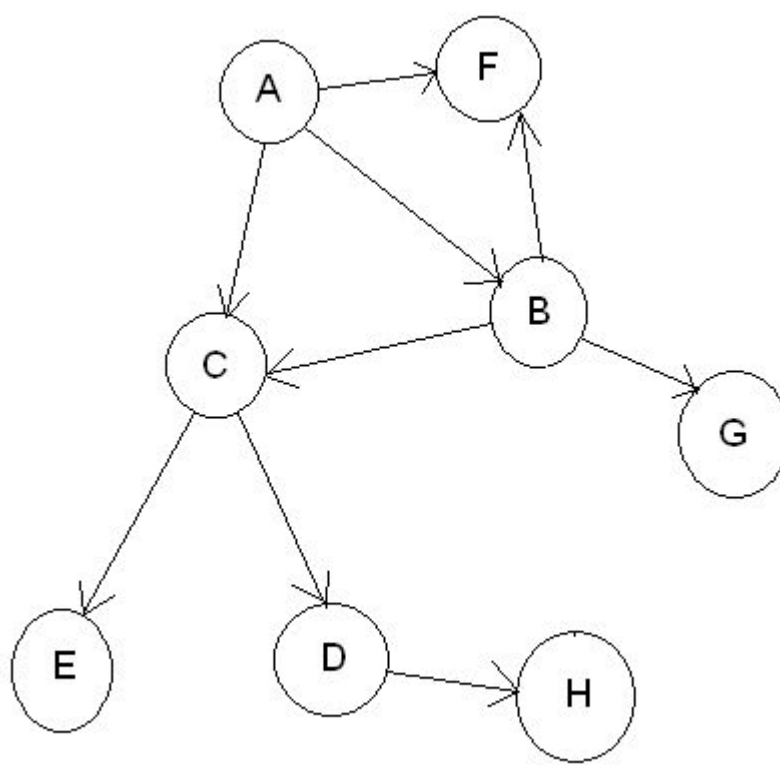

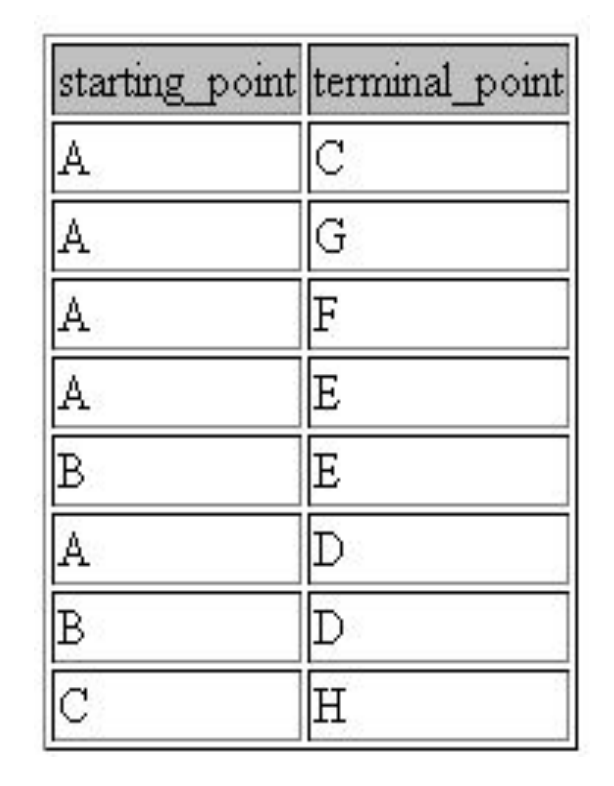

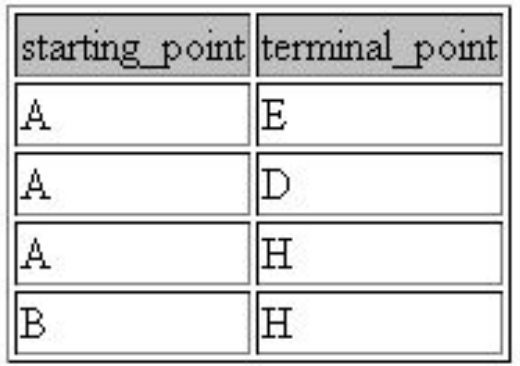

- **3.** SELECT \* FROM flight UNION
- SELECT F1.starting point, F2.terminal point FROM flight F1, flight F2
- WHERE F1.terminal\_point=F2.starting\_point UNION
- SELECT F1.starting point, F3.terminal point FROM flight F1, flight F2, flight F3
- WHERE F1.terminal point=F2.starting point AND F2.terminal\_point=F3.starting\_point ORDER BY 1;

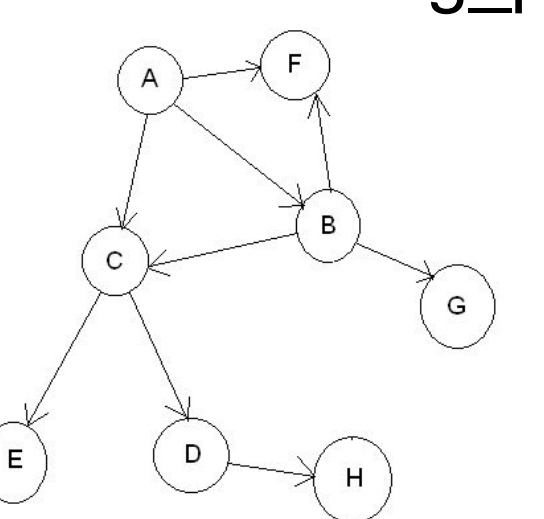

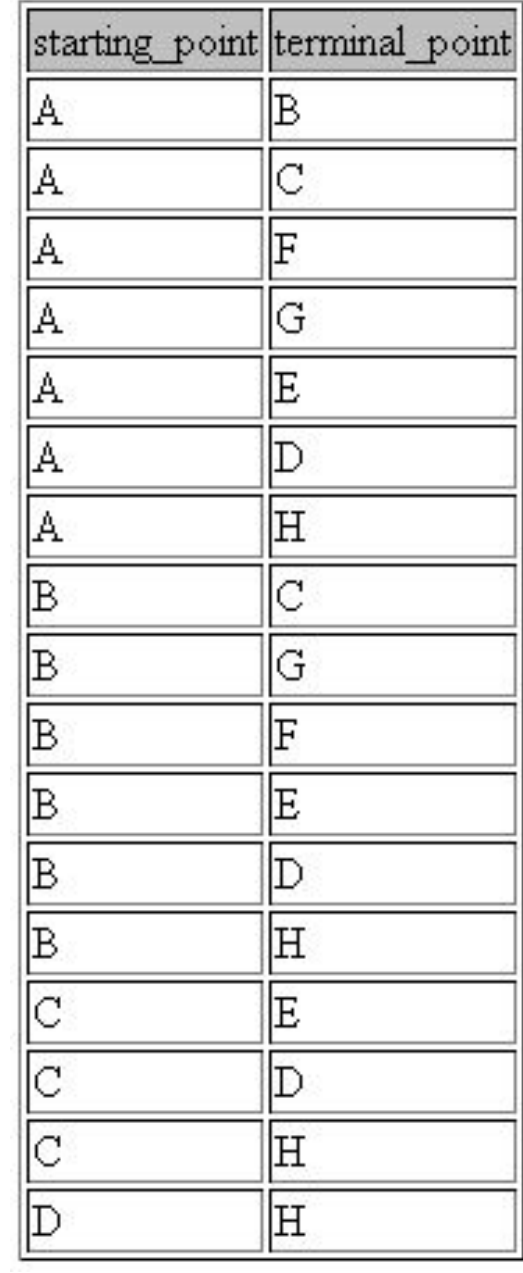

#### **Синтаксис оператора выборки данных (SELECT)**

- При описании синтаксиса операторов обычно используются условные обозначения, известные как **стандартные формы Бэкуса-Наура (BNF).**
- Символ "::=" означает равенство по определению.
- Необязательные элементы оператора заключены в квадратные скобки [].
- Вертикальная черта | указывает на то, что все предшествующие ей элементы списка являются необязательными и могут быть заменены любым другим элементом списка после этой черты.
- 31 ● Фигурные скобки {} указывают на то, что все находящееся внутри них является единым целым. Троеточие "..." означает, что предшествующая часть оператора может быть повторена любое количество раз.

#### **Синтаксис оператора выборки в упрощенном виде** *Оператор выборки* **::=**

*Табличное выражение* [ORDER BY

{{*Имя столбца-результата* [ASC | DESC]} |

{*Положительное целое* [ASC | DESC]}}.,..];

#### *Табличное выражение* **::=**

*Select-выражение*

[{UNION | INTERSECT | EXCEPT} [ALL]

{*Select-выражение* | TABLE *Имя таблицы* | *Конструктор значений таблицы*}]

# *Select-выражение* **::=**

SELECT [ALL | DISTINCT]

{{{*Скалярное выражение* | *Функция агрегирования* | *Select-выражение*} [AS *Имя столбца*]}.,..}

| {{*Имя таблицы* | *Имя корреляции*}.\*} | \*

FROM {

- {*Имя таблицы* [AS] [*Имя корреляции*] [(*Имя столбца*.,..)]}
- | {*Select-выражение* [AS] *Имя корреляции* [(*Имя столбца*.,..)]}

| *Соединенная таблица* }.,..

[WHERE *Условное выражение*]

[GROUP BY {[{*Имя таблицы* | *Имя корреляции*}.] *Имя столбца*}.,..]

[HAVING *Условное выражение*]

*Скалярное выражение -* в качестве скалярных выражений в разделе SELECT могут выступать либо имена столбцов таблиц, входящих в раздел FROM, либо простые функции, возвращающие скалярные значения.

# *Функция агрегирования* **::=** COUNT (\*) | **Основы языка SQL**

{COUNT | MAX | MIN | SUM | AVG} ([ALL | DISTINCT] *Скалярное выражение*)

# *Конструктор значений таблицы* **::=**

VALUES *Конструктор значений строки*.,..

# *Конструктор значений строки* **::=**

*Элемент конструктора* | (*Элемент конструктора.*,..) | *Select-выражение*

## **Замечание.** *Select-выражение*, используемое в конструкторе значений строки, обязано возвращать ровно одну строку.

## *Элемент конструктора* **::=**

{

}

35 *Выражение для вычисления значения* | NULL | DEFAULT

## **Синтаксис соединенных таблиц** В разделе FROM оператора SELECT можно использовать **соединенные таблицы**. Пусть в результате некоторых операций мы получаем таблицы A и B. Такими операциями могут быть, например, оператор SELECT или другая соединенная таблица. Тогда синтаксис соединенной таблицы имеет следующий вид: **Основы языка SQL**

## *Соединенная таблица* **::=**

*Перекрестное соединение*

| *Естественное соединение*

| *Соединение посредством предиката*

| *Соединение посредством имен столбцов*

| *Соединение объединения*

# *Тип соединения ::= INNER | LEFT [OUTER] | RIGTH [OUTER] | FULL [OUTER] Перекрестное соединение ::= Таблица А CROSS JOIN Таблица В Естественное соединение ::= Таблица А [NATURAL] [Тип соединения] JOIN Таблица В Соединение посредством предиката ::= Таблица А [Тип соединения] JOIN Таблица В ON Предикат Соединение посредством имен столбцов ::= Таблица А [Тип соединения] JOIN Таблица В USING (Имя столбца.,..) Соединение объединения ::= Таблица А UNION JOIN Таблица В* **Основы языка SQL**

37

CROSS JOIN - Перекрестное соединение возвращает просто **декартово произведение** таблиц. Такое соединение в разделе FROM может быть заменено списком таблиц через запятую.

#### NATURAL JOIN - **естественное соединение**

производится по всем столбцам таблиц А и В, имеющим одинаковые имена. В результатирующую таблицу одинаковые столбцы вставляются только один раз.

JOIN … ON - соединение посредством предиката соединяет строки таблиц А и В посредством указанного предиката.

38 JOIN … USING - соединение посредством имен столбцов соединяет отношения подобно естественному соединению по тем общим столбцам таблиц А и Б, которые указаны в списке USING.

- OUTER ключевое слово OUTER (внешний) не является обязательным, оно **не используется** ни в каких операциях с данными.
- INNER тип соединения "внутреннее". Внутренний тип соединения **используется по умолчанию**, когда тип явно не задан. В таблицах А и В **соединяются только те строки, для которых найдено совпадение**.
- LEFT (OUTER) тип соединения "левое (внешнее)". Левое соединение таблиц А и В **включает в себя все строки из левой таблицы А** и **те строки из правой таблицы В, для которых обнаружено совпадение**. Для строк из таблицы А, для которых не найдено соответствия в таблице В, в столбцы, извлекаемые из таблицы В, заносятся значения NULL.

RIGHT (OUTER) - тип соединения "правое (внешнее)". Правое соединение таблиц А и В включает в себя **все строки из правой таблицы В и те строки из левой таблицы А, для которых обнаружено совпадение**. Для строк из таблицы В, для которых не найдено соответствия в таблице А, в столбцы, извлекаемые из таблицы А заносятся значения NULL.

FULL (OUTER) - тип соединения "полное (внешнее)". Это **комбинация левого и правого соединений**. В полное соединение включаются все строки из обеих таблиц. Для совпадающих строк поля заполняются реальными значениями, для несовпадающих строк поля заполняются в соответствии с правилами левого и правого соединений.

UNION JOIN - **соединение объединения** является обратным по отношению к внутреннему соединению. Оно **включает только те строки из таблиц А и В, для которых не найдено совпадений**. В них используются **значения NULL для столбцов, полученных из другой таблицы**.

Если взять полное внешнее соединение и удалить из него строки, полученные в результате внутреннего соединения, то получится соединение объединения.

## **Примеры**

- **1.** Получить список сотрудников и названия их отделов, включая сотрудников, еще не назначенных ни в какой отдел.
- SELECT first name as 'имя', last name as 'фамилия', patronimic as 'отчество', department as 'отдел' FROM employee e **LEFT JOIN** department d

ON e.dept  $no = d$ .dept  $no$ ;

**2.** Получить список сотрудников и названия их отделов, включая отделы, в которые еще не назначены сотрудники.

SELECT first name, last name, department FROM employee e **RIGHT JOIN** department d ON e.dept  $no = d$ .dept  $no$ ;

- **3.** Получить список сотрудников и названия отделов, включая сотрудников, еще не назначенных ни в какой отдел, и отделы, в которые еще не назначены сотрудники (не используется в MySQL).
- SELECT first\_name, last\_name, department FROM employee e **FULL JOIN** department d ON e.dept  $no = d$ .dept  $no$ ;
- **4.** Получить список сотрудников, еще не назначенных ни в какой отдел, и названия отделов, в которые еще не назначены сотрудники (не используется в MySQL). SELECT first name, last name, department FROM employee e **UNION JOIN** department d ON e.dept  $no = d$ .dept  $no$ ;

# **Синтаксис условных выражений раздела WHERE** *Условное выражение* **::=**

[ ( ] [NOT] {*Предикат сравнения*

- | *Предикат between*
- | *Предикат in*
- | *Предикат like*
- | *Предикат null*
	- | *Предикат количественного сравнения*
- | *Предикат exists*
- | *Предикат unique*
- | *Предикат match*
- | *Предикат overlaps*}

[{AND | OR} *Условное выражение*] [ ) ] [IS [NOT] {TRUE | FALSE | UNKNOWN}]

#### *Предикат сравнения* **::=**

*Конструктор значений строки* {= | < | > | <= | >= | <>} *Конструктор значений строки*

## *Предикат between ::=*

*Конструктор значений строки [NOT] BETWEEN*

*Конструктор значений строки AND Конструктор значений строки*

# *Предикат in ::=*

*Конструктор значений строки [NOT] IN*

*{(Select-выражение) | (Выражение для вычисления значения.,..)}*

# *Предикат like ::=*

*Выражение для вычисления значения строки-поиска [NOT] LIKE*

45 *Выражение для вычисления значения строки-шаблона [ESCAPE Символ]*

#### *Предикат null ::=*

*Конструктор значений строки IS [NOT] NULL Предикат количественного сравнения ::= Конструктор значений строки {= | < | > | <= | >= | <>} {ANY | SOME | ALL} (Select-выражение) Замечания.* **1.** Кванторы *ANY и SOME* являются **синонимами** и полностью взаимозаменяемы*. 2.* Если указан квантор *ANY* или *SOME,* то предикат количественного сравнения возвращает *TRUE,* если сравниваемое значение **совпадает** *хотя бы с одним значением*, возвращаемым в подзапросе *(select-выражении).* 

46 **3.** Если указан квантор *ALL,* то предикат количественного сравнения возвращает *TRUE,* если сравниваемое значение **совпадает** *с каждым значением*, возвращаемым в подзапросе.

#### **Пример**

P.PNUM = SOME (SELECT PD.PNUM FROM PD WHERE PD.DNUM=2)

#### *Предикат exists* **::=**

EXISTS (*Select-выражение*)

**Замечание.** Предикат EXISTS возвращает значение TRUE, если **результат подзапроса** (selectвыражения) **не пуст**.

## *Предикат unique* **::=**

UNIQUE (*Select-выражение*)

**Замечание.** Предикат UNIQUE возвращает TRUE, если **в результате подзапроса** (select-выражения) **нет совпадающих строк**.

## *Предикат match* **::=**

*Конструктор значений строки* MATCH [UNIQUE] [PARTIAL | FULL] (*Select-выражение*)

**Замечание.** Предикат MATCH **проверяет, будет ли значение**, определенное в конструкторе строки **совпадать со значением любой строки,** полученной в результате подзапроса.

# *Предикат overlaps* **::=**

*Конструктор значений строки* OVERLAPS *Конструктор значений строки* 

48 **Замечание.** Предикат OVERLAPS, является специализированным предикатом, позволяющем **определить, будет ли указанный период времени перекрывать другой период времени**.

## **Порядок выполнения оператора SELECT**

Различают **концептуальную схему выполнения оператора SELECT** и **фактическую схему его выполнения**.

**Концептуальная схема** описывает, в какой **логической последовательности** должны выполняться операции**, чтобы получить результат**.

**При реальном (фактическом) выполнении** оператора SELECT на первый план выступает достижение максимальной скорости выполнения запроса. Для этого используется **оптимизатор**, который, анализируя различные планы выполнения запроса, выбирает наилучший из них.

**Концептуальная схема выполнения оператора SELECT Стадия 1.** Выполнение **одиночного** оператора SELECT Если в операторе присутствуют ключевые слова UNION, EXCEPT и INTERSECT, то запрос разбивается на несколько независимых запросов. **Шаг 1 (FROM).** Вычисляется прямое **декартовое произведение** всех таблиц, указанных в обязательном разделе FROM. В результате шага 1 получаем таблицу A. **Шаг 2 (WHERE).** Если в операторе SELECT присутствует раздел WHERE, то для каждой строки из таблицы A, полученной при выполнении шага 1, вычисляется условное выражение, приведенное в разделе WHERE. **Те строки, для которых условное выражение возвращает значение TRUE, включаются в результат**. Если раздел WHERE опущен, то сразу переходим к шагу 3. Если в условном выражении участвуют вложенные подзапросы, то они вычисляются в соответствии с данной концептуальной схемой. В результате шага 2 получаем таблицу B.

**Шаг 3 (GROUP BY).** Если в операторе SELECT присутствует раздел GROUP BY, то **строки таблицы B, полученной на втором шаге, группируются в соответствии со списком группировки**, приведенным в разделе GROUP BY.

Если раздел GROUP BY опущен, то сразу переходим к шагу 4.

В результате шага 3 получаем таблицу С.

**Шаг 4 (HAVING).** Если в операторе SELECT присутствует раздел HAVING, то **группы, не удовлетворяющие условному выражению, приведенному в разделе HAVING, исключаются**. Если раздел HAVING опущен, то сразу переходим к шагу 5.

В результате шага 4 получаем таблицу D.

**Шаг 5 (SELECT). Каждая группа**, полученная на шаге 4, **генерирует одну строку результата** следующим образом.

Вычисляются все скалярные выражения, указанные в разделе SELECT. По правилам использования раздела GROUP BY, такие скалярные выражения должны быть одинаковыми для всех строк внутри каждой группы.

**Для каждой группы вычисляются значения агрегатных функций, приведенных в разделе SELECT**.

**Если раздел GROUP BY отсутствовал**, но в разделе SELECT есть агрегатные функции, то считается, что **имеется всего одна группа.** 

**Если нет ни раздела GROUP BY, ни агрегатных функций**, то считается, что **имеется столько групп, сколько строк отобрано к данному моменту**.

В результате шага 5 получаем таблицу E, содержащую столько колонок, сколько элементов приведено в разделе SELECT и столько строк, сколько отобрано групп.

#### **Стадия 2. Выполнение операций UNION, EXCEPT, INTERSECT**

Если в операторе SELECT присутствовали ключевые слова UNION, EXCEPT и INTERSECT, то таблицы, полученные в результате выполнения 1-й стадии, объединяются, вычитаются или пересекаются.

#### **Стадия 3. Упорядочение результата**

Если в операторе SELECT присутствует раздел ORDER BY, то **строки полученной на предыдущих шагах таблицы упорядочиваются в соответствии со списком упорядочения**, приведенным в разделе ORDER BY.

#### **Фактическая схема выполнения оператора SELECT**

Выполнять приведенный концептуальный алгоритм непосредственно чрезвычайно неэкономно. Даже когда вычисляется декартово произведение таблиц, приведенных в разделе FROM, может получиться таблица огромных размеров, причем практически большинство строк и колонок из нее будет отброшено на следующих шагах.

В РСУБД имеется **оптимизатор**, функцией которого является **нахождение такого оптимального алгоритма выполнения запроса, который гарантирует получение правильного результата**. Схематично работу оптимизатора можно представить в виде последовательности нескольких шагов.

#### **Схема работы оптимизатора**

#### **Шаг 1 (Синтаксический анализ).** Поступивший запрос подвергается синтаксическому анализу.

- На этом шаге определяется, **правильно ли** вообще (с точки зрения синтаксиса SQL) **сформулирован запрос**.
- В ходе синтаксического анализа вырабатывается некоторое **внутренне представление запроса**, используемое на последующих шагах.

#### **Шаг 2 (Преобразование в каноническую форму).** При преобразовании запроса во внутреннем представлении к канонической форме используются как синтаксические, так и семантические преобразования.

**Синтаксические преобразования** (например,

приведения логических выражений к конъюнктивной или дизъюнктивной нормальной форме, замена выражений "x AND NOT x" на "FALSE", и т.п.) позволяют получить **новое внутренне представление запроса, синтаксически эквивалентное исходному**, но стандартное в некотором смысле.

**Семантические преобразования** используют дополнительные знания, которыми владеет система, например, **ограничения целостности**. В результате семантических преобразований получается **запрос, синтаксически не эквивалентный исходному, но дающий тот же самый результат.**

#### **Шаг 3 (Генерация планов выполнения запроса и выбор оптимального плана).** На этом шаге оптимизатор генерирует **множество возможных планов выполнения запроса**.

#### **Каждый план** строится как **комбинация низкоуровневых процедур** доступа к данным таблиц и методам соединения таблиц.

- Из всех сгенерированных планов **выбирается план, обладающий минимальной стоимостью**.
- При этом **анализируются** данные о **наличии индексов** у таблиц, сведения о наличии **статистических данных о распределении значений в таблицах**, и т.п.
- **Стоимость плана** это, как правило, **сумма стоимостей выполнения отдельных низкоуровневых процедур**, которые используются для его выполнения.

В **стоимость** выполнения **отдельной процедуры** могут входить **оценки количества обращений к дискам**, **степень загруженности процессора** и другие параметры.

#### **Шаг 4. (Выполнение плана запроса). План**, выбранный на предыдущем шаге, **передается на реальное выполнение**.

- Во многом качество конкретной СУБД определяется качеством ее оптимизатора.
- Хороший оптимизатор может повысить скорость выполнения запроса на несколько порядков.

#### **Качество оптимизатора** определяется тем,

- какие **методы преобразований** он может использовать,
- какой **статистической и иной информацией** о таблицах он располагает,
- какие **методы для оценки стоимости выполнения плана** он знает.